P検1級の問題画面の遷移は以下のようになります。

最初の「操作説明画面」に続き、「開始画面」に移り、テストが開始になります。

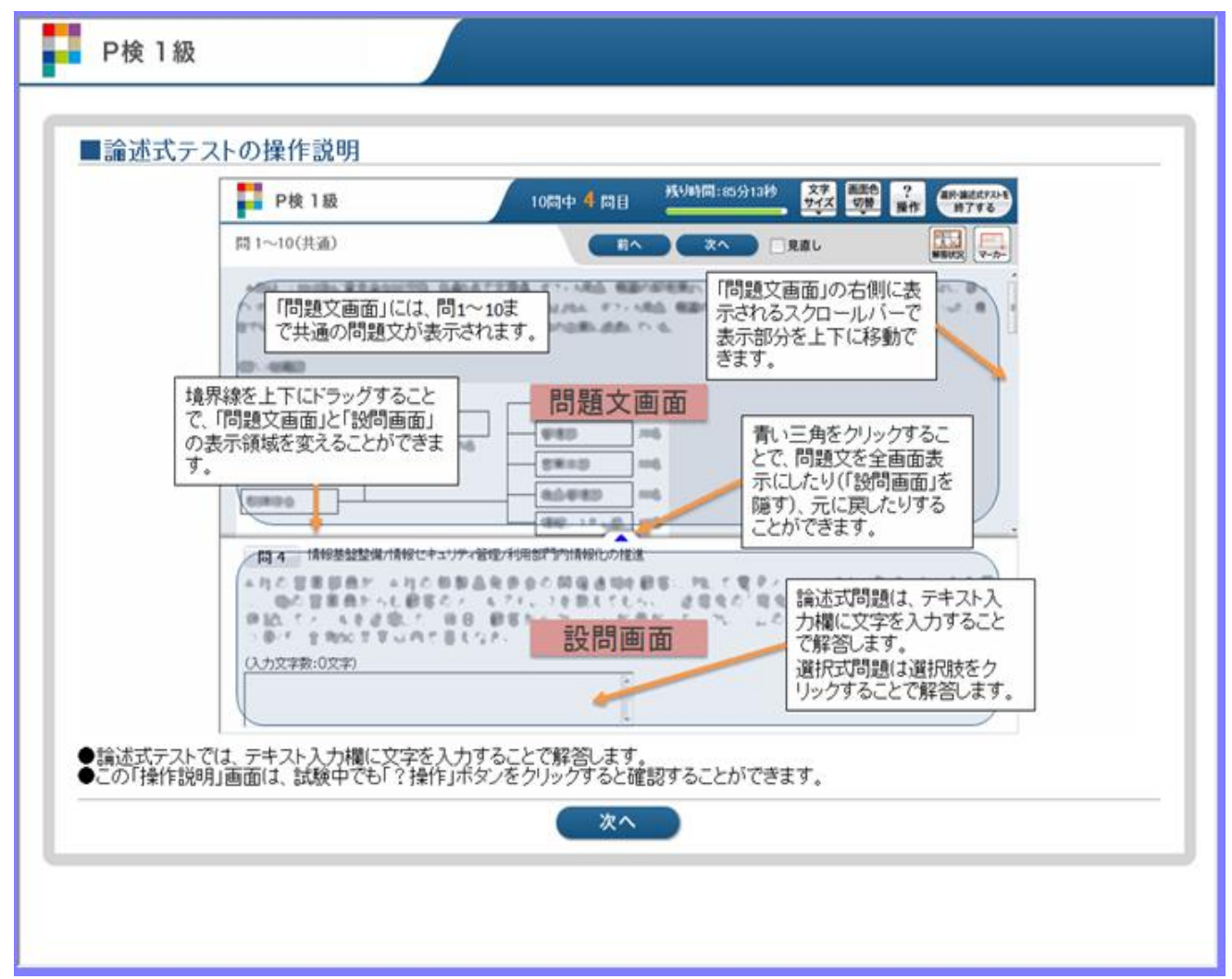

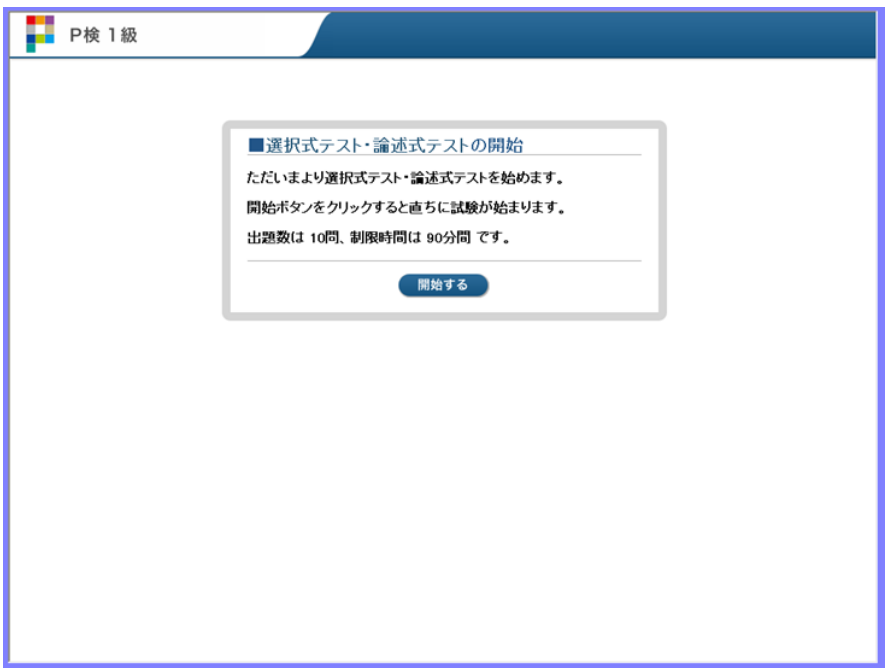

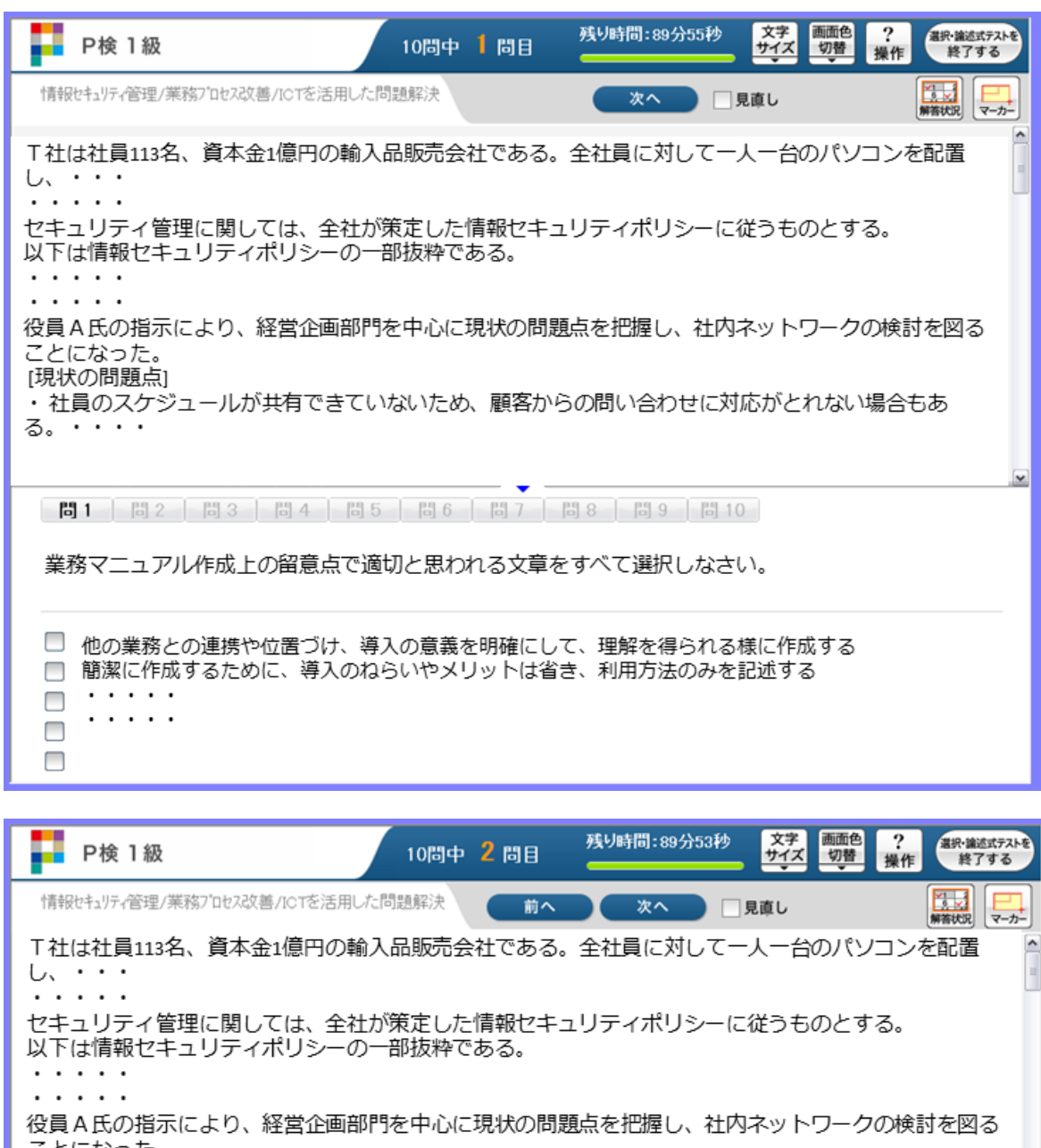

ことになった。 [現状の問題点] ・ 社員のスケジュールが共有できていないため、顧客からの問い合わせに対応がとれない場合もあ る。・・・・

| 問1 | 問2 | 問3 | 問4 | 問5 | 問6 | 問7 | 問8 | 問9 | 問10

顧客クレームという情報の性質上、最もクレーム情報を共有すべき部署はどこか。部署名とその理由 を全角150文字以内で答えなさい。

 $\vert \mathbf{v} \vert$ 

(入力文字数:0文字)

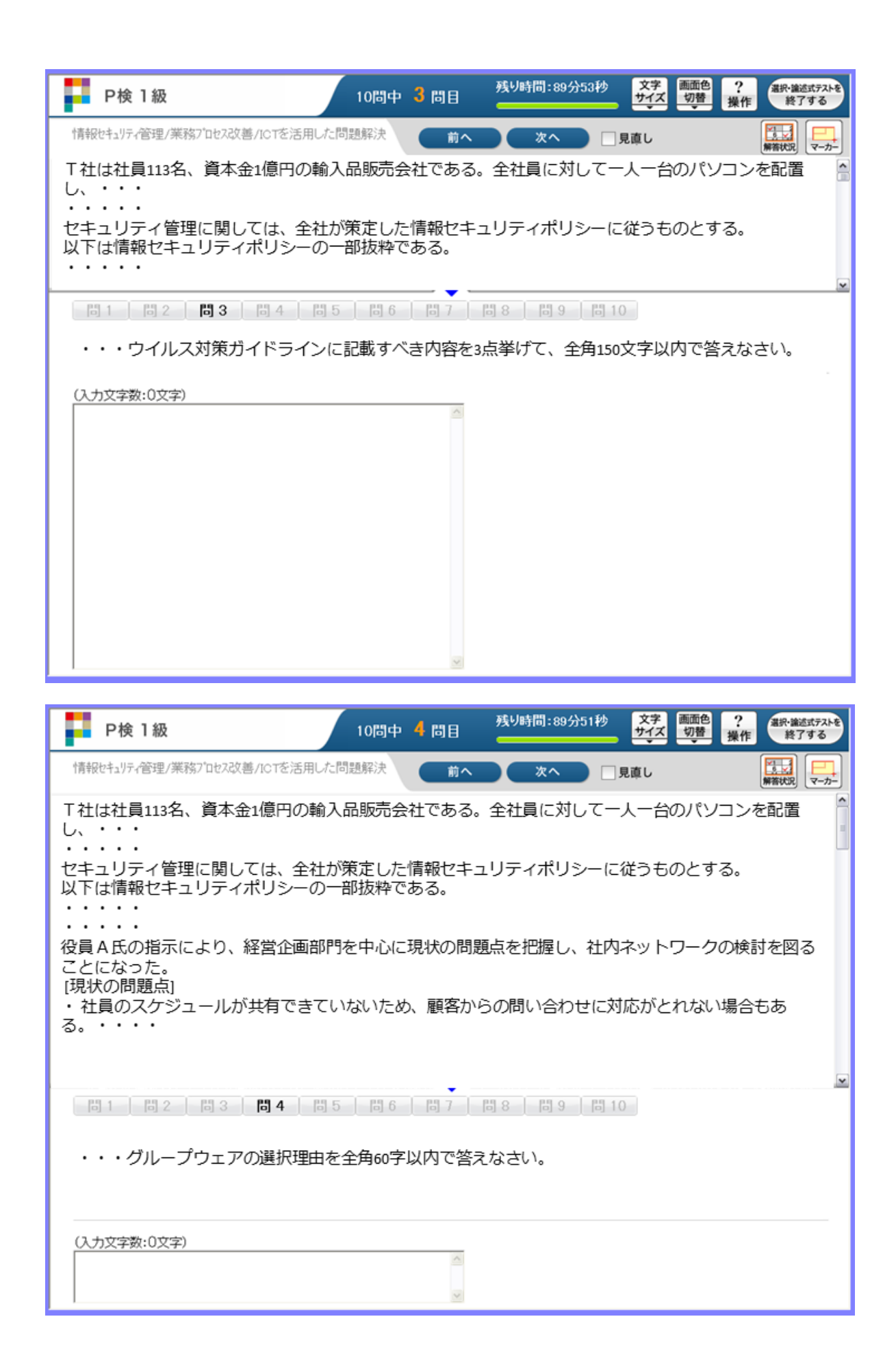

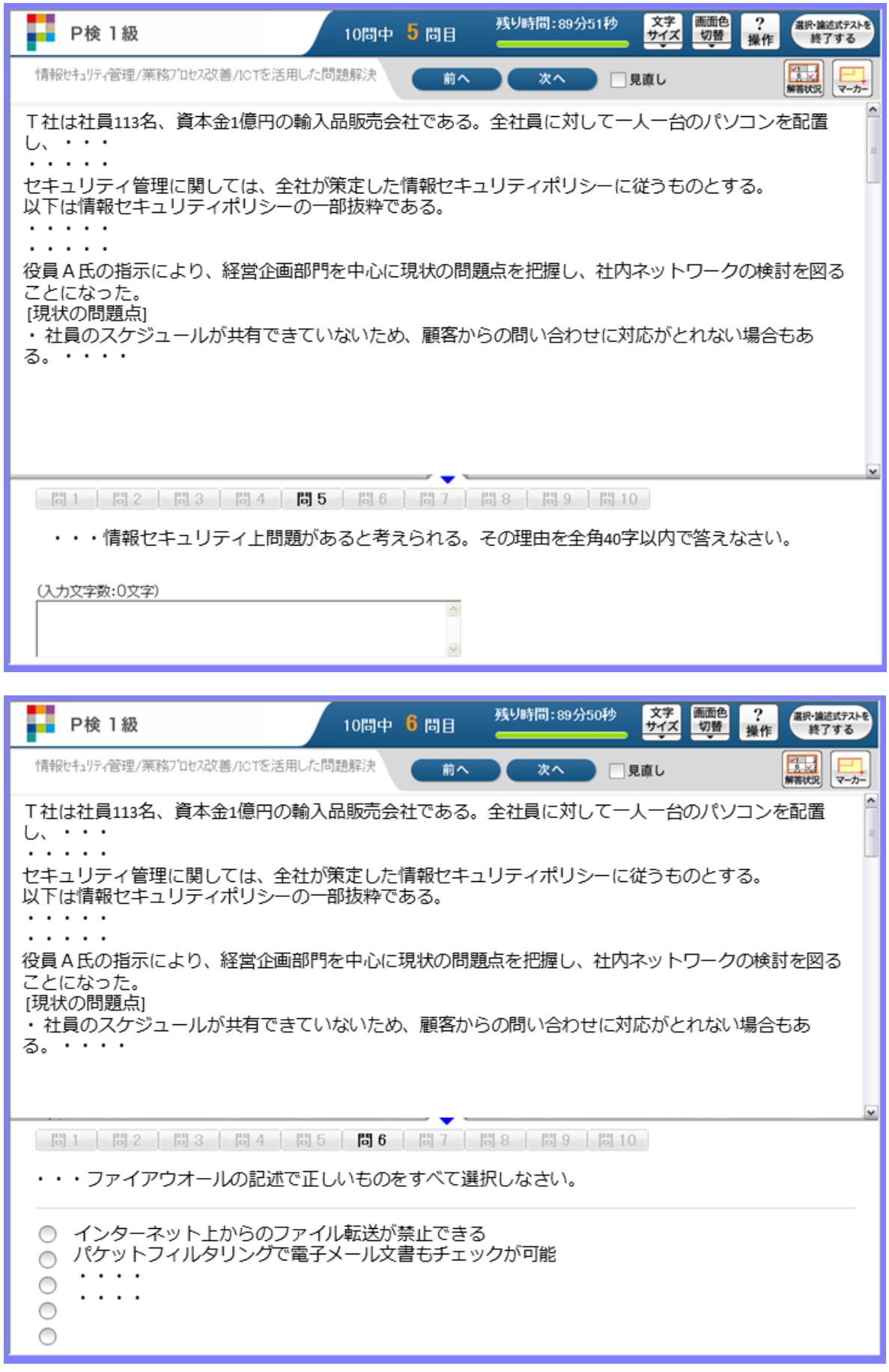

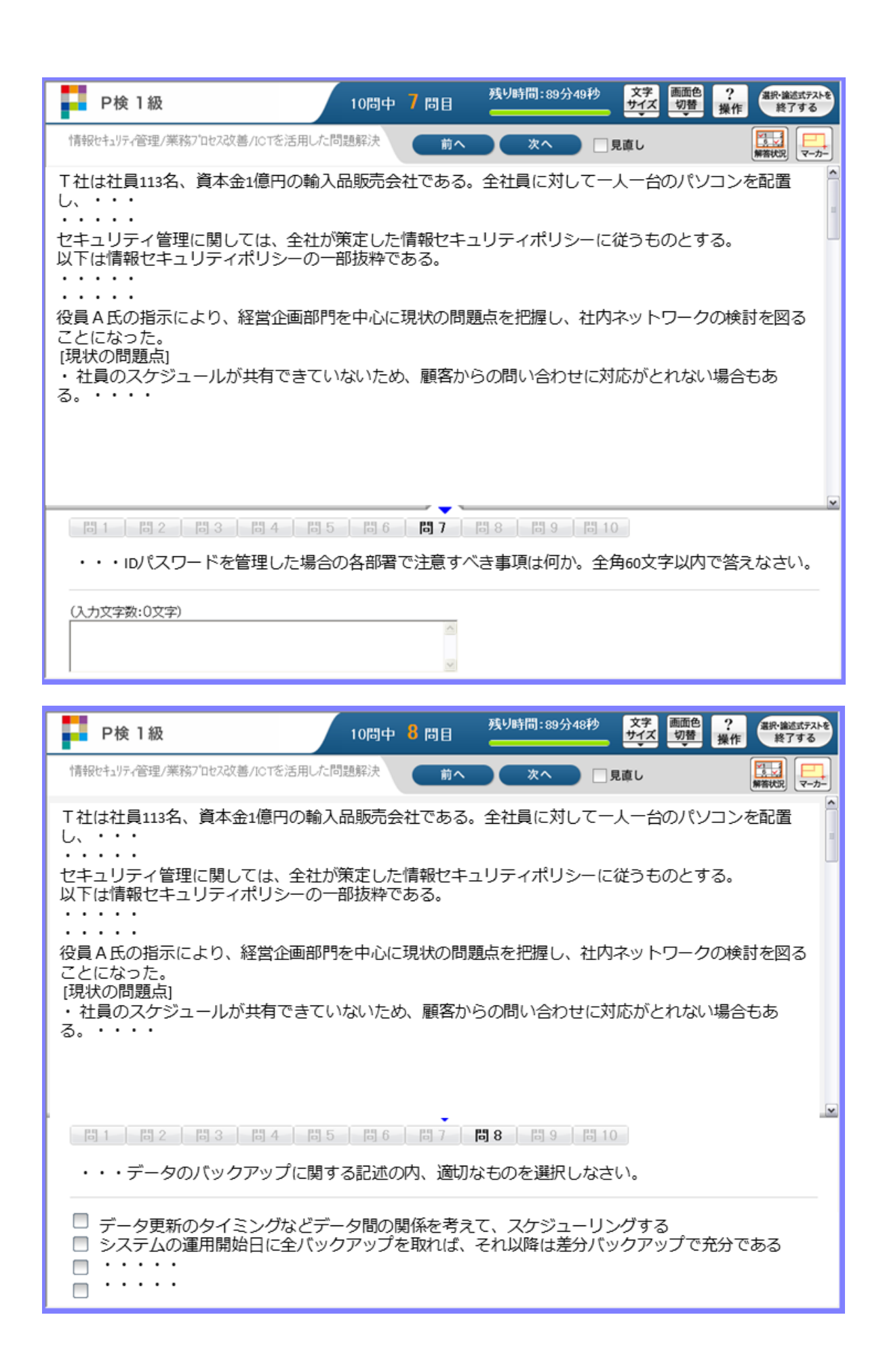

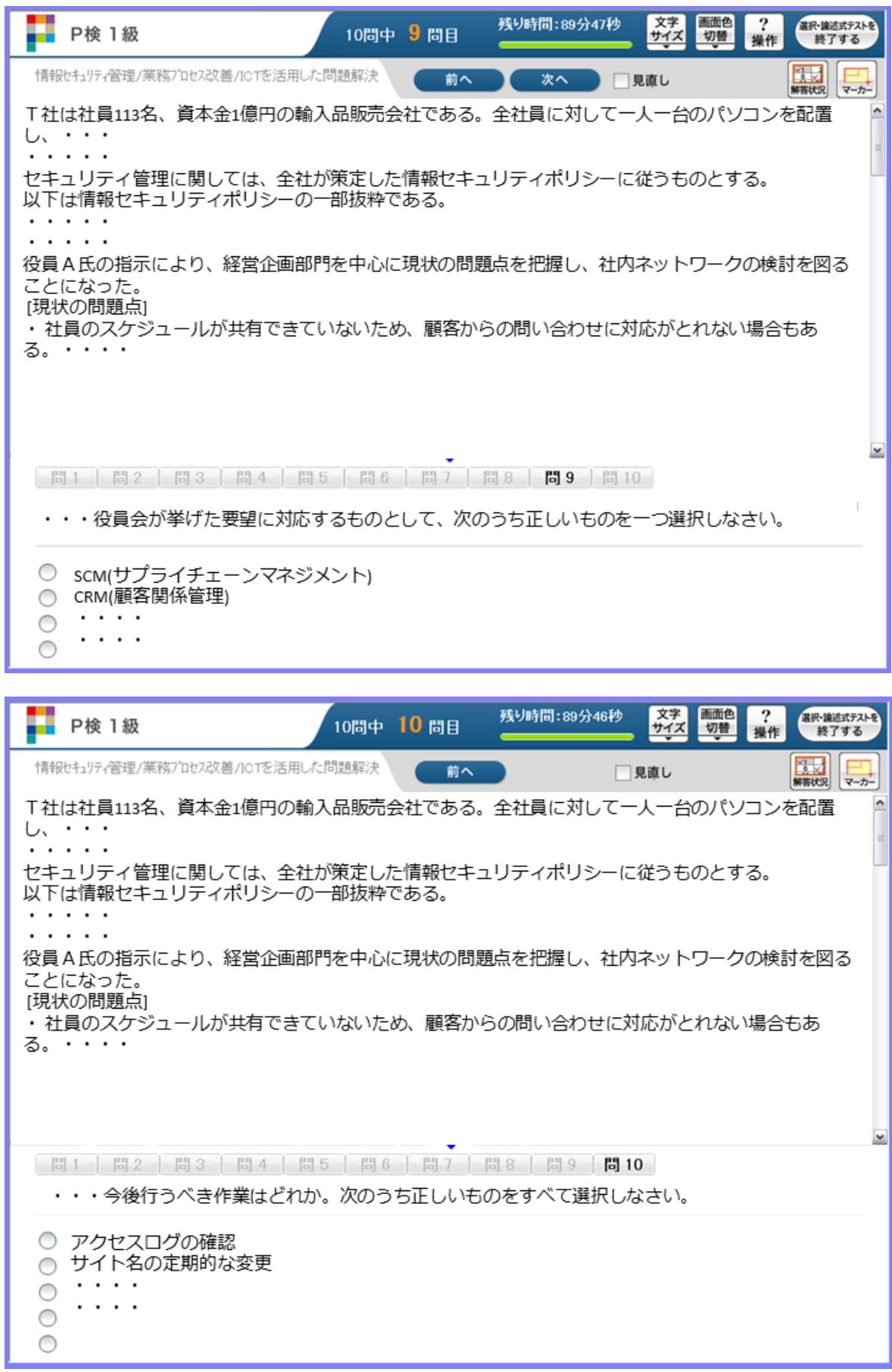